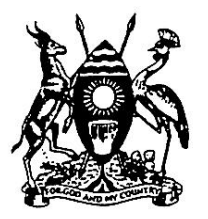

**MINISTRY OF EDUCATION AND SPORTS**

# COMPUTER STUDIES TEACHING SYLLABUS

**Uganda Certificate of Education**

# Senior 1 - 4

\_\_\_\_\_\_\_\_\_\_\_\_\_\_\_\_\_\_\_\_\_\_\_\_\_\_\_\_\_

\_\_\_\_\_\_\_\_\_\_\_\_\_\_\_\_\_\_\_\_\_\_\_\_\_\_\_\_\_\_

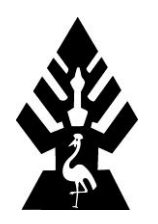

National Curriculum Development Centre P.O. Box 7002 Kampala UGANDA.

### NATIONAL CURRICULUM DEVELOPMENT CENTRE

### **KYAMBOGO**

----------------------------------------------------------------

# COMPUTER STUDIES TEACHING SYLLABUS

# COMPUTER STUDIES TEACHING SYLLABUS

### UGANDA CERTIFICATE OF EDUCATION

(SENIOR 1 – 4)

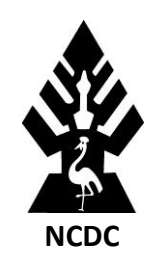

#### **National Curriculum Development Centre – Kyambogo, Kampala – Uganda.**

#### Copyright © 2008 National Curriculum Development Centre

All rights reserved. No part of this syllabus shall be reproduced, stored in a retrieval system, or transmitted by any means electronic, mechanical, photocopying, recording, or otherwise – without written permission from the author and publisher. No patent liability is assumed with respect to the use of the information contained herein. Although every precaution has been taken in the preparation of this book, the publisher and author assume no responsibility for errors or omissions. Neither is any liability assumed for damages resulting from the use of the information contained herein.

ISBN: (Paperback Edition)

URL: [www.ncdc.go.ug](http://www.ncdc.go.ug/)

Cover Design by NCDC – Kyambogo

### **TABLE OF CONTENT**

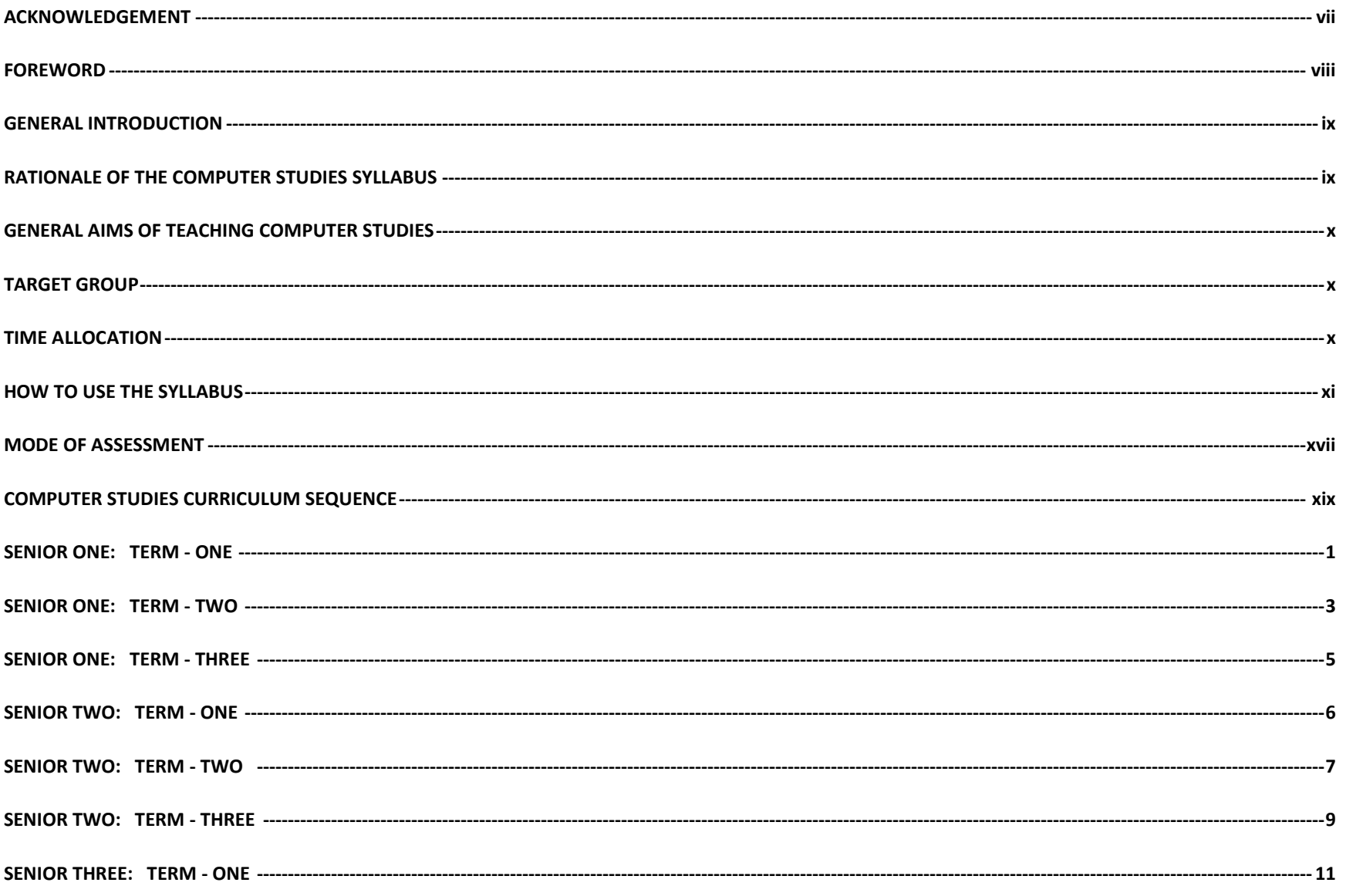

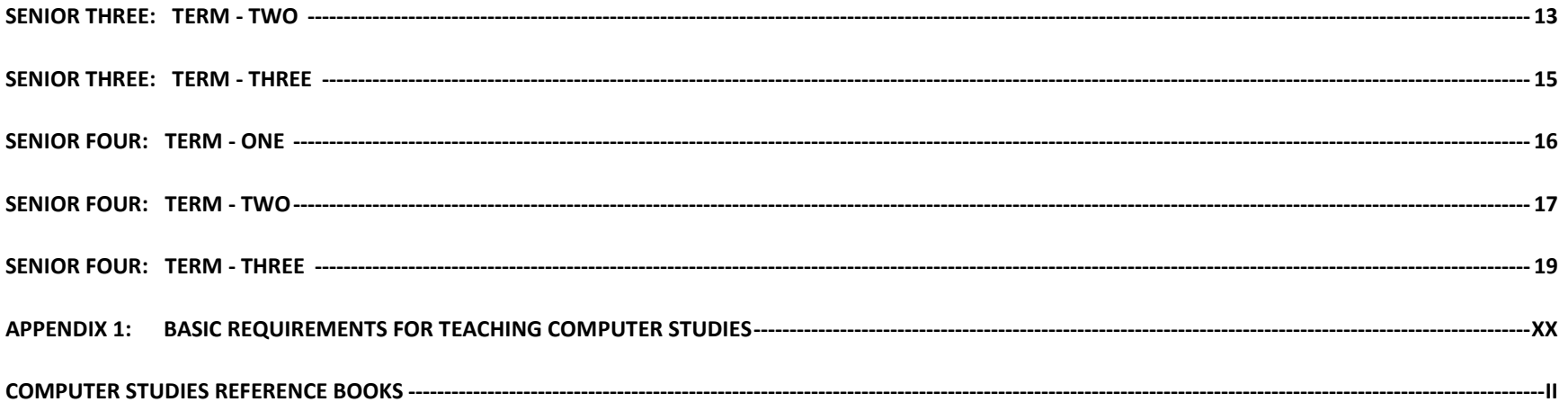

## <span id="page-6-0"></span>**ACKNOWLEDGEMENT**

## <span id="page-7-0"></span>**FOREWORD**

### <span id="page-8-0"></span>**INTRODUCTION**

The computer studies curriculum is an imperative necessity. Computers and computer skills are an essential part of our life. Using computers enhances a number of activities such as study, information creation, storage, sharing, data analysis, problem solving and production.

The introduction of Computer Studies in the secondary education curriculum therefore is in accordance with the Vision 2035 which emphasis rapid economic growth based on maximum utilization of Information Technology. Though there has been Computer Studies in schools, there are variations from school to school in terms of scope and depth, content delivery timing, use of reference materials and deployment of technologies and resources.

### <span id="page-8-1"></span>**PURPOSE OF THE COMPUTER STUDIES SYLLABUS**

- 1. The computer studies teaching syllabus serves to standardise the teaching of Computer Studies in all schools.
- 2. It also serves to leverage the use of software through suggesting solutions that can be achieved with use of more than one type of software.
- 3. The Computer Studies teaching syllabus intends to encourage a lot of practical work and hand-on practice and with much accommodation of changing and emerging technologies in ICT.
- 4. It also serves to provide a platform for easy assessment of skills and other areas of knowledge.
- 5. The Computer Studies syllabus serves to promote scientific, technical and cultural knowledge, skills and attitudes needed for development.

### <span id="page-9-0"></span>**AIMS OF TEACHING COMPUTER STUDIES**

- 1. To lay a foundation for a learner to acquire knowledge and skills in the use of information and communication technology for enhanced productivity and development.
- 2. To promote creative skills for problem solving.
- 3. To promote critical and analytical thinking skills for proactive solutions.
- 4. To create awareness in a learner in regard to the developments and emerging issues concerning computing and society.
- 5. To foster a learner as a computer literate and capable citizen who can develop, communicate and implement innovative, practical and responsible ICT solutions to problems.

### <span id="page-9-1"></span>**TARGET**

The Computer Studies teaching syllabus is for use by a qualified Computer Studies secondary school teacher.

### <span id="page-9-2"></span>**TIME ALLOCATION**

Computer Studies is allocated three (3) periods per week for the 12 school weeks in a term from Senior One to Senior Four and thus has a total of 36 periods per term in the school calendar year. The time allocation given provides adequate time for hands-on practice. Therefore it is the duty of the teacher to make better use of this time by providing enough resources for practice to the learners.

### <span id="page-10-0"></span>**HOW TO USE THE COMPUTER STUDIES TEACHING SYLLABUS**

This Computer Studies teaching syllabus is structured in three (3) main sections; the preliminary pages which provide introductory guidance on what is contained within and how it should be used, the detailed content structure which provides the scope and depth of the subject including how it should be delivered in the classroom and the appendices which are providing vital information that is necessary for the successful implementation of the subject.

The detailed subject content has been laid out in terms of topics as the main collective content headings appearing at the top of the content tables. Sub-topics that make up a particular topic have been drawn up in the first column of each matrix and numbered in order of their approach or teaching sequence in relation to the topic in question. In the third column of each matrix, is the detail of the content to be handled under each sub-topic, with some content being indicated under the respective content headings. However, where the teacher finds it difficult to comprehend the depth of content to be taught, he/she should consult with the following Teacher's Hints.

#### **Computers today:**

- You should give guided introduction to aspects of computing, occupations and application
- You are encouraged to invite resource persons to enlighten students in the field of ICT.
- You should mention and show / demonstrate physical computer parts

#### **Evolution of Computers:**

- Focus should be on characteristics of the era
	- Physical
	- Software
	- Set-backs
	- **Technology**

#### **Uses and functions of a Computer:**

- Focus on identifying and describing the uses of the computer

#### **Computer care and safety:**

- You should explain in the simplest terms possible or according to terms already learnt.
- On Maintenance: general guidelines for maintenance of computers should be discussed or taught

#### **Keyboard and Navigation:**

- Utilize typing tutors and word pad, to develop skills of typing
- Tools e.g. Paint-brush, should be used to help students to develop skills in navigating and using the mouse
- Give as many examples of key-combinations especially the most important (2-key & 3-key combinations)
- Practical work on Keyboard skills and navigation should be given to every student and should be continuous.

#### **Categories of computers:**

- Focus should be on the operations and examples of the categories.

#### **Classification of computers:**

- Endeavour to provide more information on other classifications not mentioned here in the syllabus

#### **Computer system:**

- Focus should be on distinguishing hardware, software, data and communication components.

#### **Components of computer hardware:**

- When teaching storage devices, it is important to note and discuss Primary & Secondary storage components

#### **System software:**

- Focus should be on general functions of systems software
- Observe that system software is not an Operating system.
- Students should practice on functions of system software.

#### **Application software:**

- You should not limit to only Office packages but others like Desktop Publishing, Imaging programs e.t.c.
- A clear distinction of types of application software is expected.
- Focus on types of application software should be on Off-shelf, Custom-tailored, Shareware, Freeware and Open-source.
- Emphasis should be placed on demonstrations

#### **Word processing:**

- Focus is on document production with emphasis on skills outlined in the syllabus
- Much more practice should be done with related documents
- Creativity and maximum use of available features is encouraged at this level
- Tasks to students should be time-bound

#### **Presentations:**

- Where options are provided, all the commands / tools should be used.
- The "School advert" and "short stories" are progressive activities that will generate / develop skills over a number of slides.
- The "School advert" should be handled / taught from scratch (black slides); templates and wizards should not be used at this stage.
- Using skills gained out of practice in the school advert and short stories, learners should be made to explore through the themes provided and make presentations in classroom / lab.
- You should encourage students to practice and gain skills in:
	- a. Mail merge
	- b. Hyper links
	- c. Inter links
- d. Mathematical features
- e. Document security
- f. Import and export options.

#### **System configuration:**

- You should make use of the technical and user manuals provided with the computers and software respectively.
- Consult / Research more from the Internet
- A lot of hands-on practice should be given to students
- At least two (2) computers should be put aside for practice
- Extra periods have been allocated to system configuration and another 2 for Troubleshooting for purposes of providing students with more hands-on practice time in the classroom.

#### **Computer networks:**

- You should limit configuration to dynamic IP addressing when setting up the SOHO Network
- You should cover as many terminologies as possible under computer communication.
- Internet will be treated on one of the types of Networks and the following should also be emphasised:
	- **History of Internet**
	- **Uses of the Internet**
	- **•** Types of Internet connection
- You should demonstrate Internet use and endeavour to make students practice in the use of the Internet.

### **Spread Sheets:**

- Start off with a simple mark sheet and progressively move towards an advanced worksheet.
- Limit the learning scope to the following:

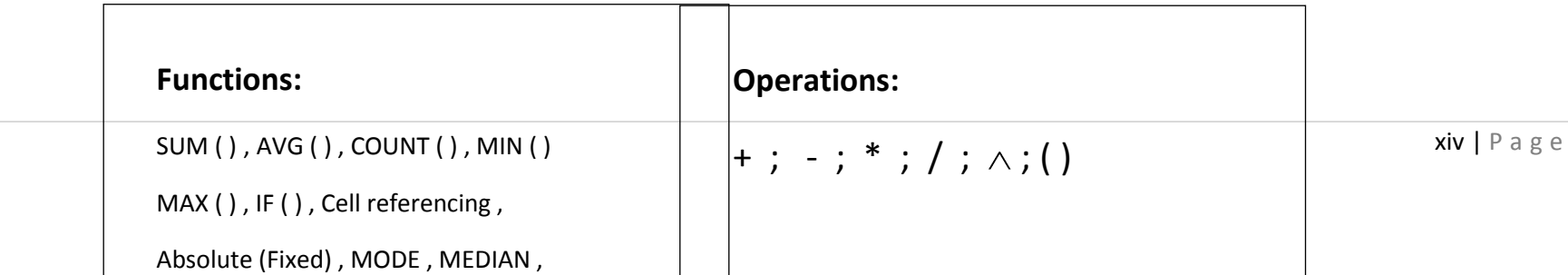

#### **Web design and publishing:**

- A personal web page should have:
	- 1. A header
	- 2. Images and graphics
	- 3. Tables
	- 4. Bio-data
	- 5. Hyper links
- When conducting practice with other tasks, involve use of a resource person (like web designers / masters)
- Limit the scope of designing to the following areas:

#### **Web Page Components:**

- a. Page titles
- b. Text headings and main text content
- c. Buttons and icons: navigation tools
- d. Lists: ordered and unordered lists
- e. Line separators
- f. Graphics (images)
- g. Tables
- h. Frames
- i. Specific relative text size and flow in a document.

#### **Linking Options:**

- a. Relative pathnames and absolute pathnames
- b. URLs
- c. Integration of images into the page
- d. Alternate text for images

e. Images as hyper links

#### **Colour Options:**

- a. Specify a colour by name
- b. Specify a colour by RGB Value
- c. Colour of text, background and links

#### **Data base design:**

- You should limit the design scope to a flat database file.
- You should make use of resource persons in database development and design.

#### **Trends in computing:**

- In teaching "Developments in application" the following areas should be addressed:
	- a. Growth of the Internet
	- b. Virtual Reality
	- c. Education
	- d. Health
	- e. Military
	- f. Commerce
	- g. Industry
	- h. Home
	- i. Government
- Computer Intrusion; the following should be taught,
	- a. Hacking
	- b. Electronic trespass
	- c. Viruses
- Computer protection; the following should be taught,
	- a. Firewalls
	- b. Data encryption
	- c. Physical protection
- You should limit the teaching to issues of copyright concerning computers, when handling Copyright Law in Uganda.

### <span id="page-16-0"></span>**MODE OF ASSESSMENT**

Assessment of Computer Studies will be handled in two modes, that is, continuous assessment and summative assessment.

#### **CONTINUOUS ASSESSMENT:**

This shall be carried out by the subject teacher within the provided teaching time in form of practical sessions or exercises, tests, class and student projects, study reports, open quizzes, oral questions and answers and experiments. For this subject, it is advised that assessment be done at the end of each subtopic, so that achievement of the specific objectives under question is adequately checked against each learner.

This mode of assessment shall be the core of assessment from senior one to senior four and thus no time for assessment or examining shall be put aside for this subject in the said period. It therefore means that all school terms with the exception of Senior Four - Term 2, shall carry continuous assessment marks.

#### **SUMMATIVE ASSESSMENT:**

This shall be conducted at the end of four years of the ordinary level of education; in the same way as has been the practice over the years. The same examination formats that have been in existence shall still be maintained. Computer Studies shall be examined in two major papers, with Paper 1 covering theoretical and applied sections of the syllabus and Paper 2 covering the hands-on aspects of the syllabus.

**PAPER I (2% hours):** This shall be a theory and practical theory paper with three sections.

#### **Section A (20 Marks)**

Will consist of 20 multiple choice questions drawn from the whole syllabus

#### **Section B (60 Marks)**

Will consist of 6 structured questions drawn from the whole syllabus

#### **Section C (20 Marks)**

Will consist of three (3) equally weighted practical theory questions and a candidate will attempt only one (1) question carrying 20 marks; questions will be drawn from the following topics:

- i. Elementary Programming
- ii. Trends in Computing
- iii. Systems Start-up and Configuration
- iv. Computer Communication and Networking
- v. Computer Hardware

**PAPER II (2% hours):** This will be a practical paper with two sections.

#### **Section A (40 Marks)**

This section shall be compulsory and questions will be drawn from Word Processing and Spreadsheets

#### **Section B (60 Marks)**

This section will consist of three (3) equally weighted questions of which a candidate will attempt two (2) questions, each carrying 30 marks. The questions will be drawn from Databases, Web Design and Computer Presentations.

## <span id="page-18-0"></span>**COMPUTER STUDIES CURRICULUM SEQUENCE**

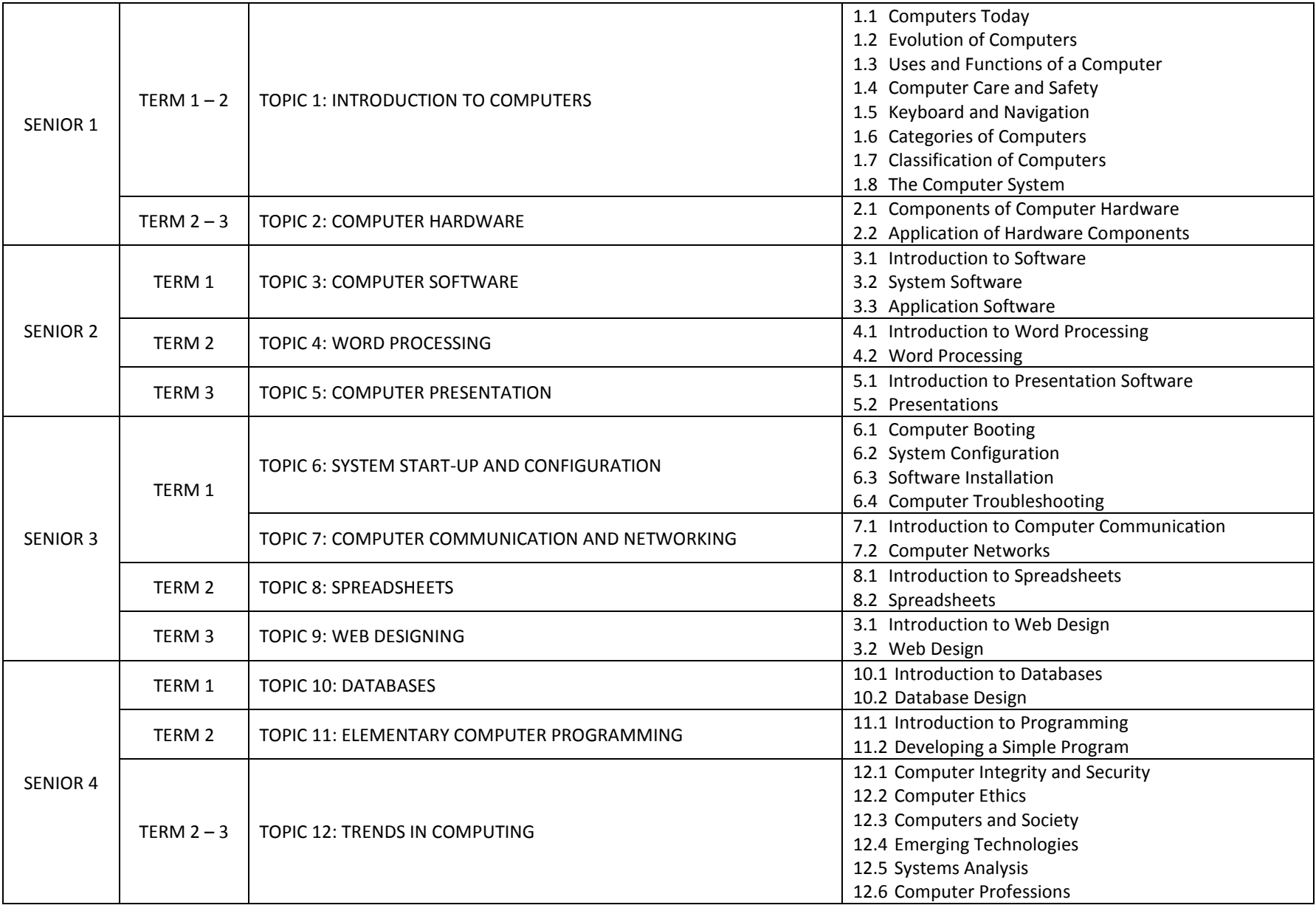

### <span id="page-19-0"></span>**CLASS: SENIOR ONE TERM: ONE DURATION: 36 PERIODS**

#### **TOPIC 1:** INTRODUCTION TO COMPUTERS

**GENERAL OBJECTIVE:** To enable the learner understand the computer and its operations.

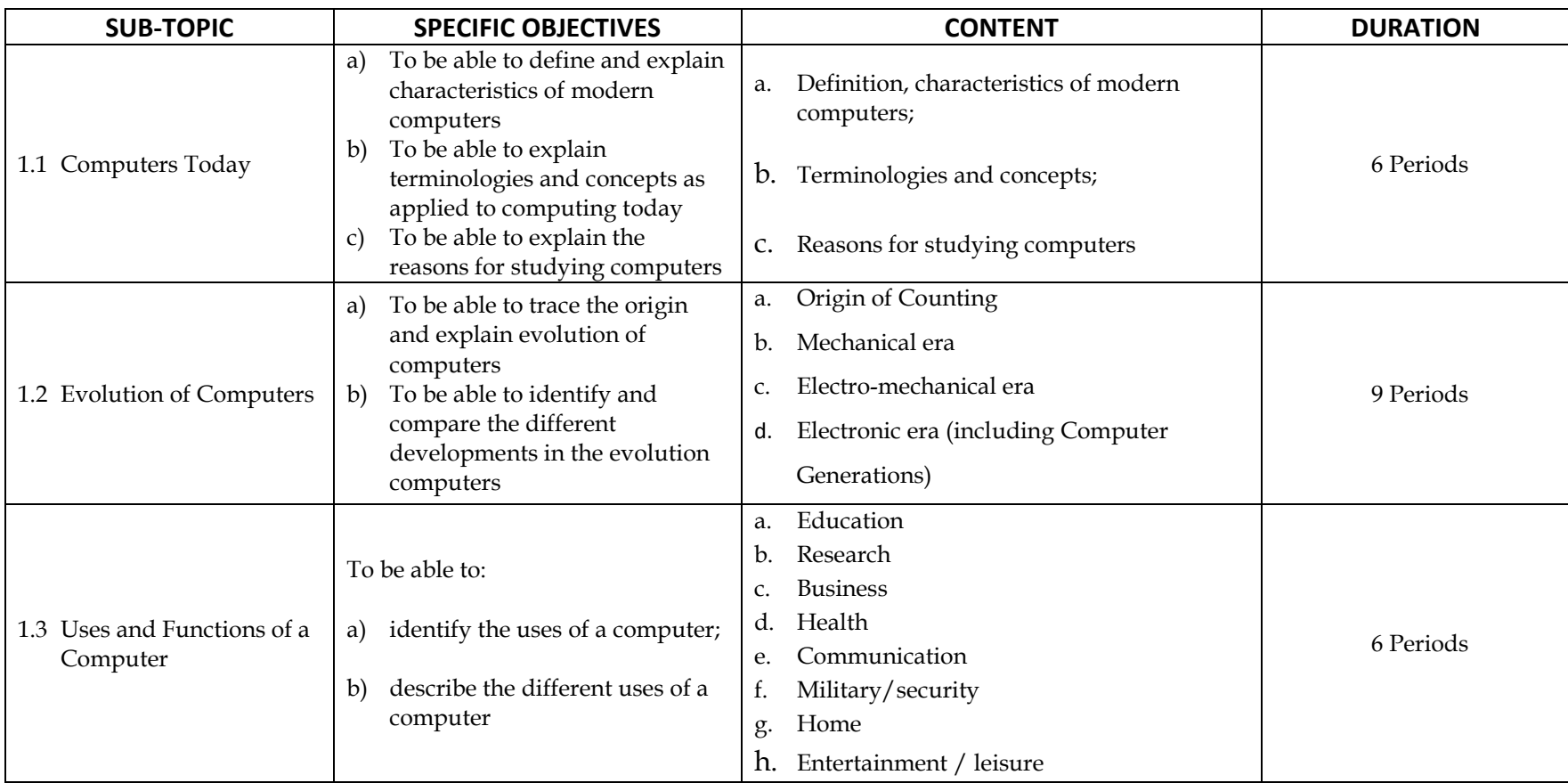

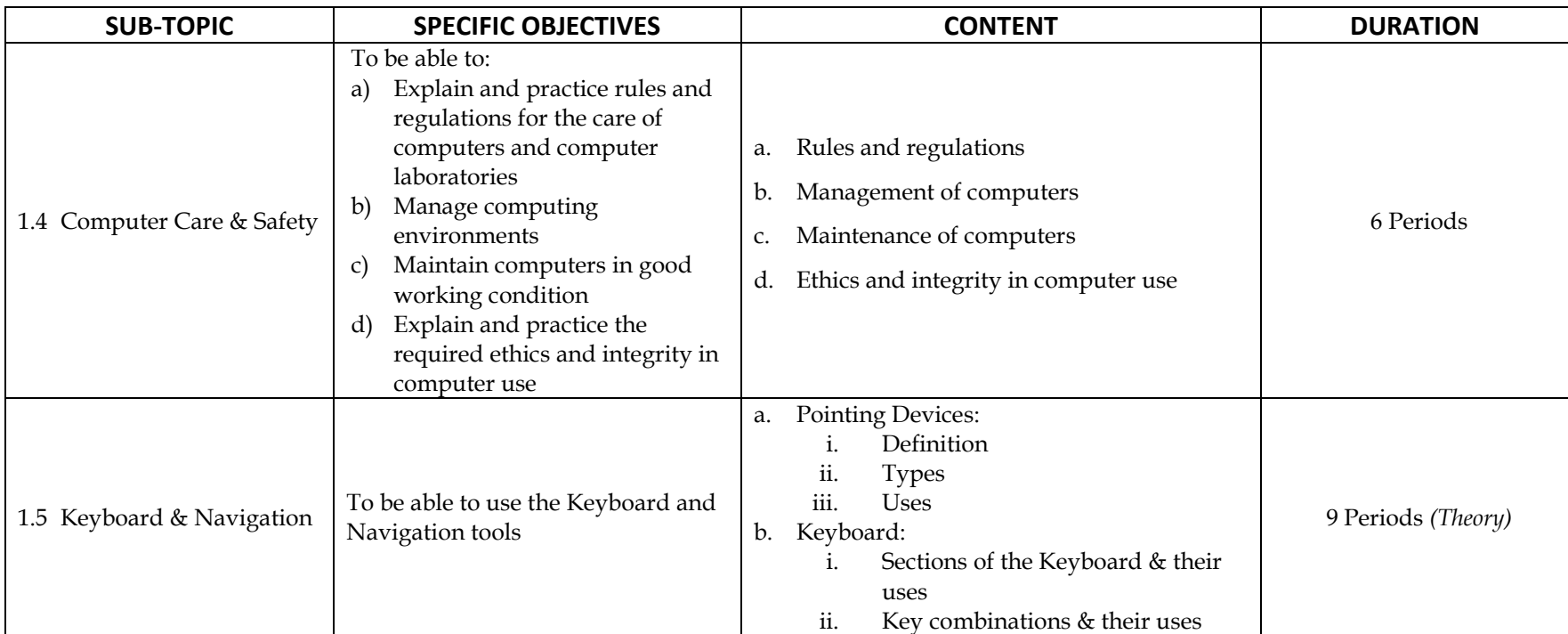

**Teaching and Learning Strategies:** Teacher should guide learners to discover on their own; Learning should be through observations by learners; Teacher should demonstrate to the learners to achieve learning; Learners should engage in self study; *Practical work is a must for: 4. Computer Care & Safety and 5. Keyboard & Navigation*

**Assessment:** Written tests, Quizzes, Assignments, Oral Questions, Exercises *(Where practical work has been indicated, provide for practical tests or exercises)*

#### <span id="page-21-0"></span>**CLASS: SENIOR ONE TERM: TWO DURATION: 36 PERIODS**

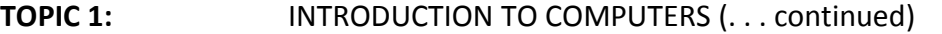

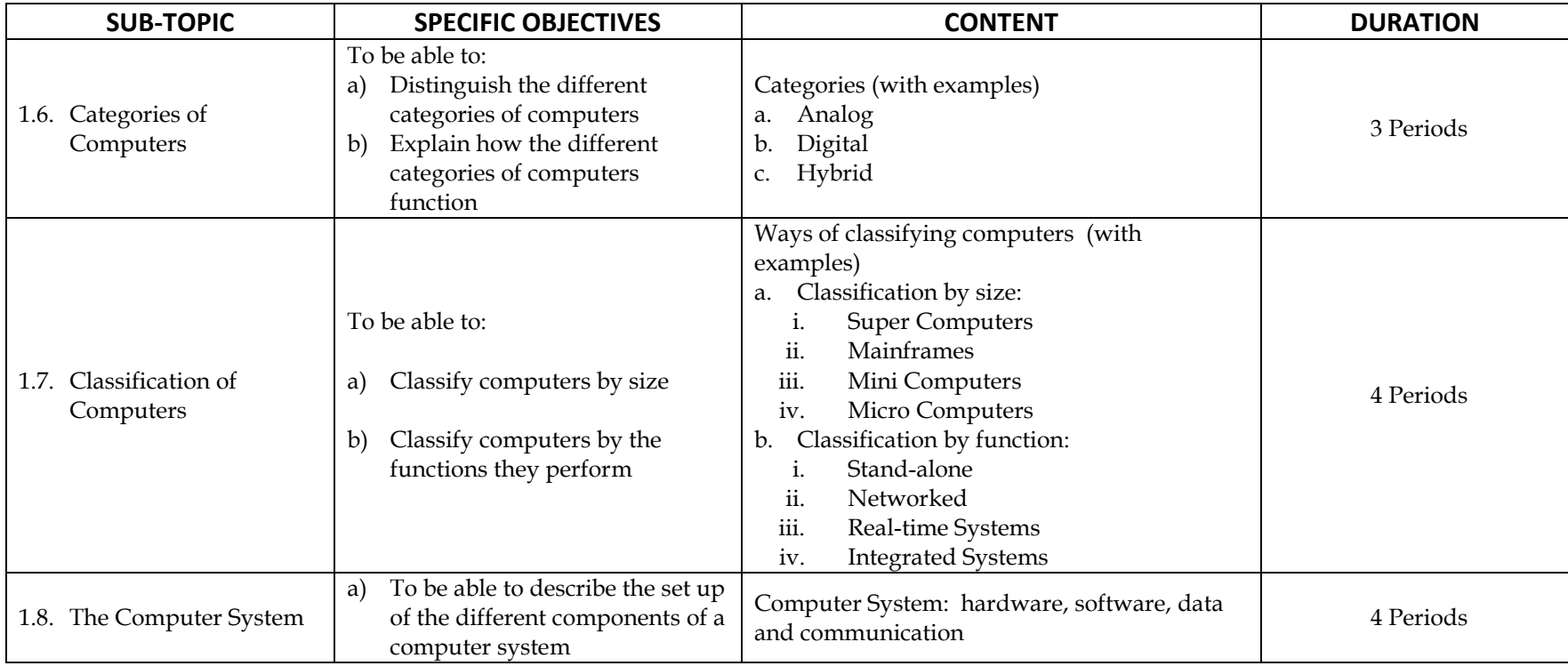

**Teaching and Learning Strategies:** Teacher should guide learners to discover on their own; Learning should be through observations by learners; Teacher should demonstrate to the learners to achieve learning; Learners should engage in self study.

**Assessment:** Written tests, Quizzes, Assignments, Oral Questions, Exercises

#### **TOPIC 2:** COMPUTER HARDWARE

**GENERAL OBJECTIVE:** To enable the learner understand computer hardware, its operations and usage.

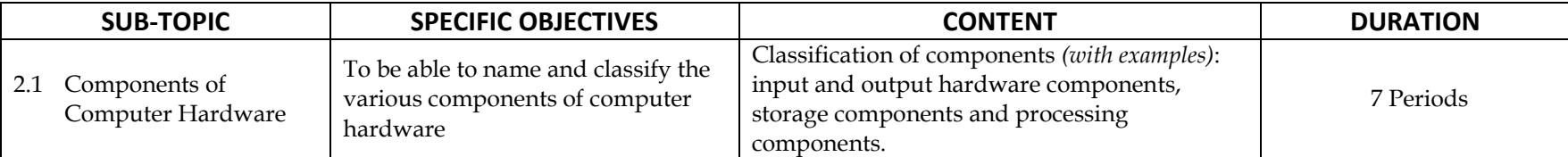

**Teaching and Learning Strategies:** Teacher should guide learners to discover on their own; Learning should be through observations by learners; Teacher should demonstrate to the learners to achieve learning; Learners should engage in self study.

**Assessment:** Written tests, Quizzes, Assignments, Oral Questions, Exercises

**NB: 18 periods** in this term are reserved for Keyboard and Navigation practice as a follow up of the Keyboard & Navigation theory in Term One

#### <span id="page-23-0"></span>**CLASS: SENIOR ONE TERM: THREE DURATION: 36 PERIODS**

#### **TOPIC 2:** COMPUTER HARDWARE (... continued)

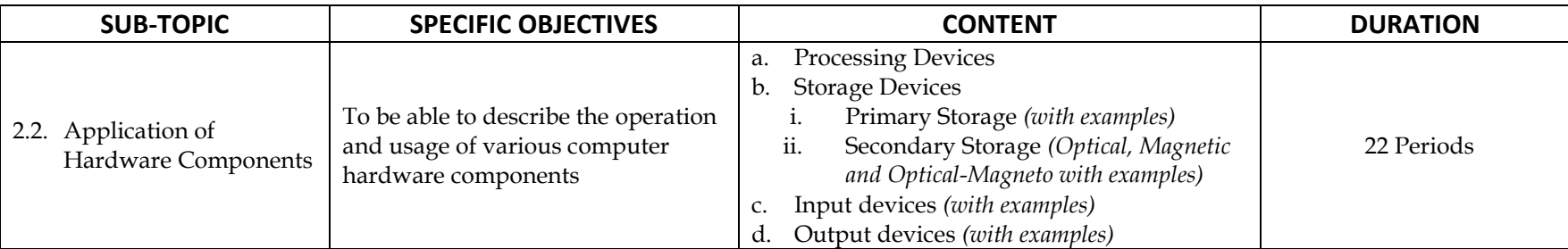

**Teaching and Learning Strategies:** Teacher should guide learners to discover on their own; Learning should be through observations by learners; Teacher should demonstrate to the learners to achieve learning; Learners should engage in self study; *Practical work is a must when teaching / studying hardware components and their use.*

**Assessment:** Written tests, Quizzes, Assignments, Oral Questions, Exercises, Practical Tests or Exercises

**NB:** *Hands-on practice with the various components shall be carried out during this term in 14 periods, in addition to the 22 periods allocated above.*

### <span id="page-24-0"></span>**CLASS: SENIOR TWO TERM: ONE DURATION: 36 PERIODS**

#### **TOPIC 3:** COMPUTER SOFTWARE

**GENERAL OBJECTIVE:** To enable the learner understand computer software and its application.

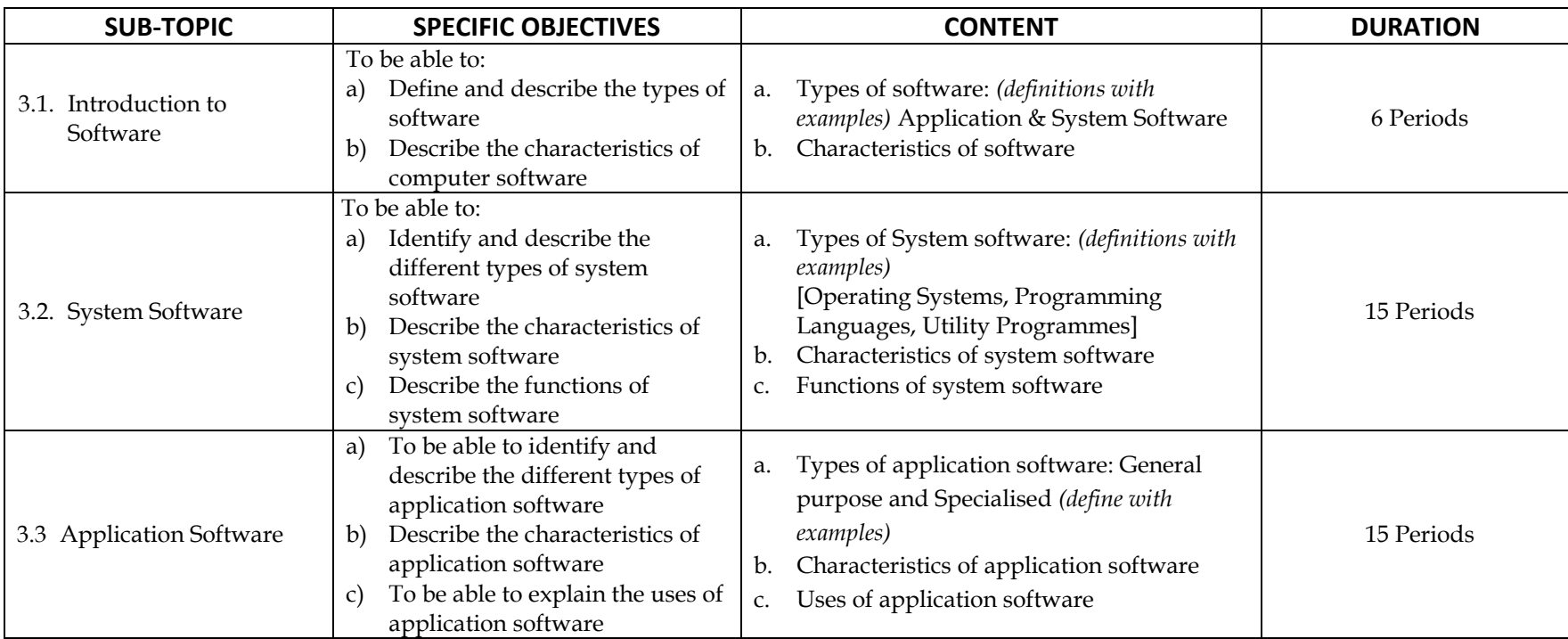

**Teaching and Learning Strategies:** Teacher should guide learners to discover on their own; Learning should be through observations by learners; Teacher should demonstrate to the learners to achieve learning; Learners should engage in self study; *Practical work is a must for system and application software.*

**Assessment:** Written tests, Quizzes, Assignments, Oral Questions, Exercises *(Where practical work has been indicated, provide for practical tests or exercises)*

### <span id="page-25-0"></span>**CLASS: SENIOR TWO TERM: TWO DURATION: 36 PERIODS**

#### **TOPIC 4:** WORD PROCESSING

**GENERAL OBJECTIVE:** To enable the learner understand and use word processors.

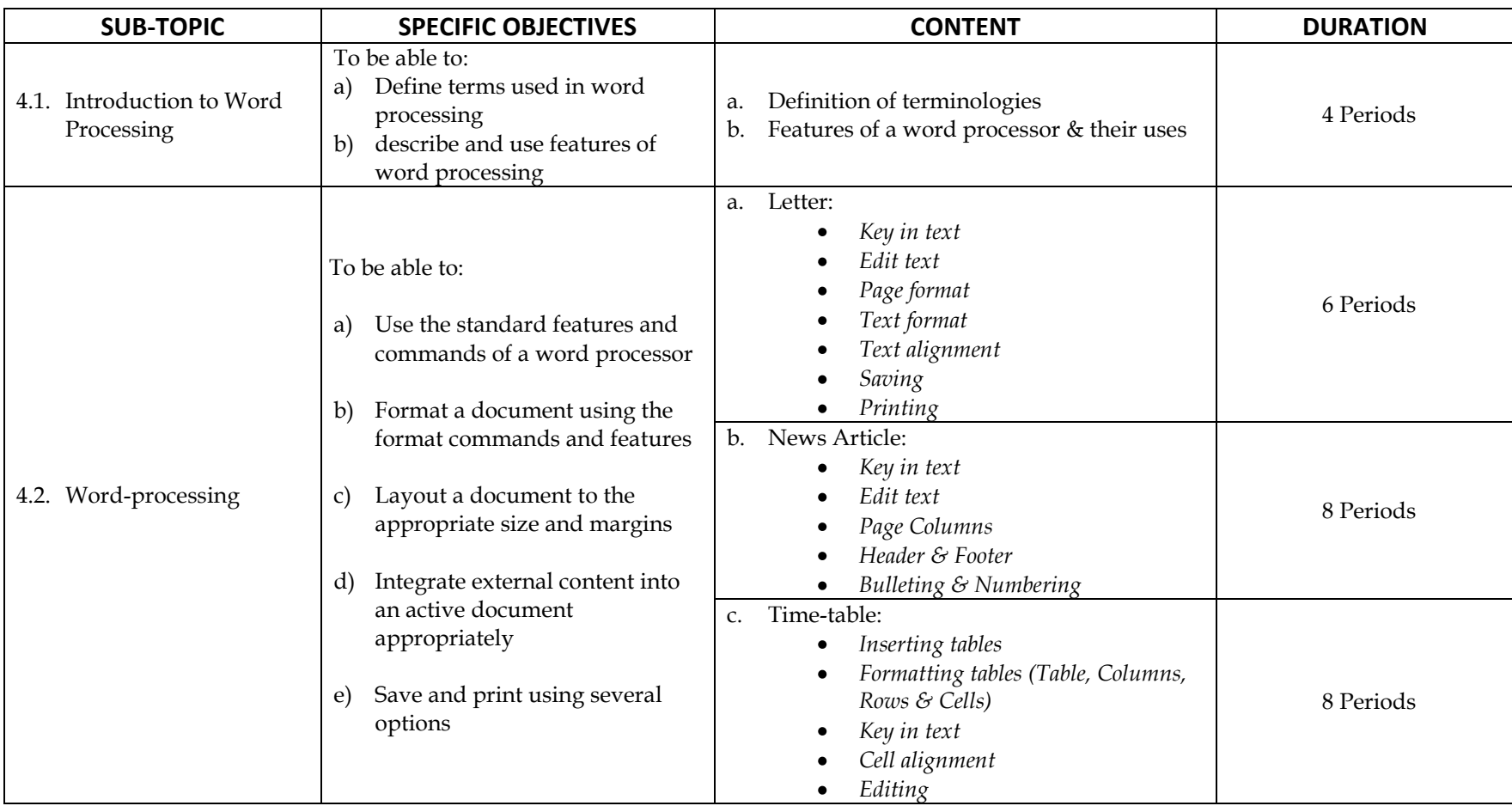

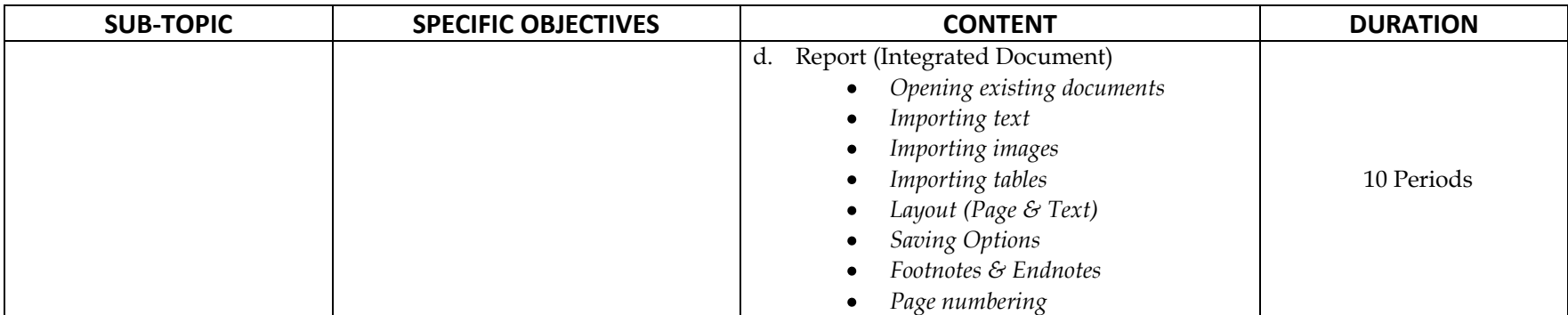

**Teaching and Learning Strategies:** Teacher should guide learners to discover on their own; Learning should be through observations by learners; Teacher should demonstrate to the learners to achieve learning; Learners should engage in self study; *Practical work is a must for Word-processing.*

### <span id="page-27-0"></span>**CLASS: SENIOR TWO TERM: THREE DURATION: 36 PERIODS**

#### **TOPIC 5:** COMPUTER PRESENTATIONS

**GENERAL OBJECTIVE:** To enable the learner to understand and use computer presentation software.

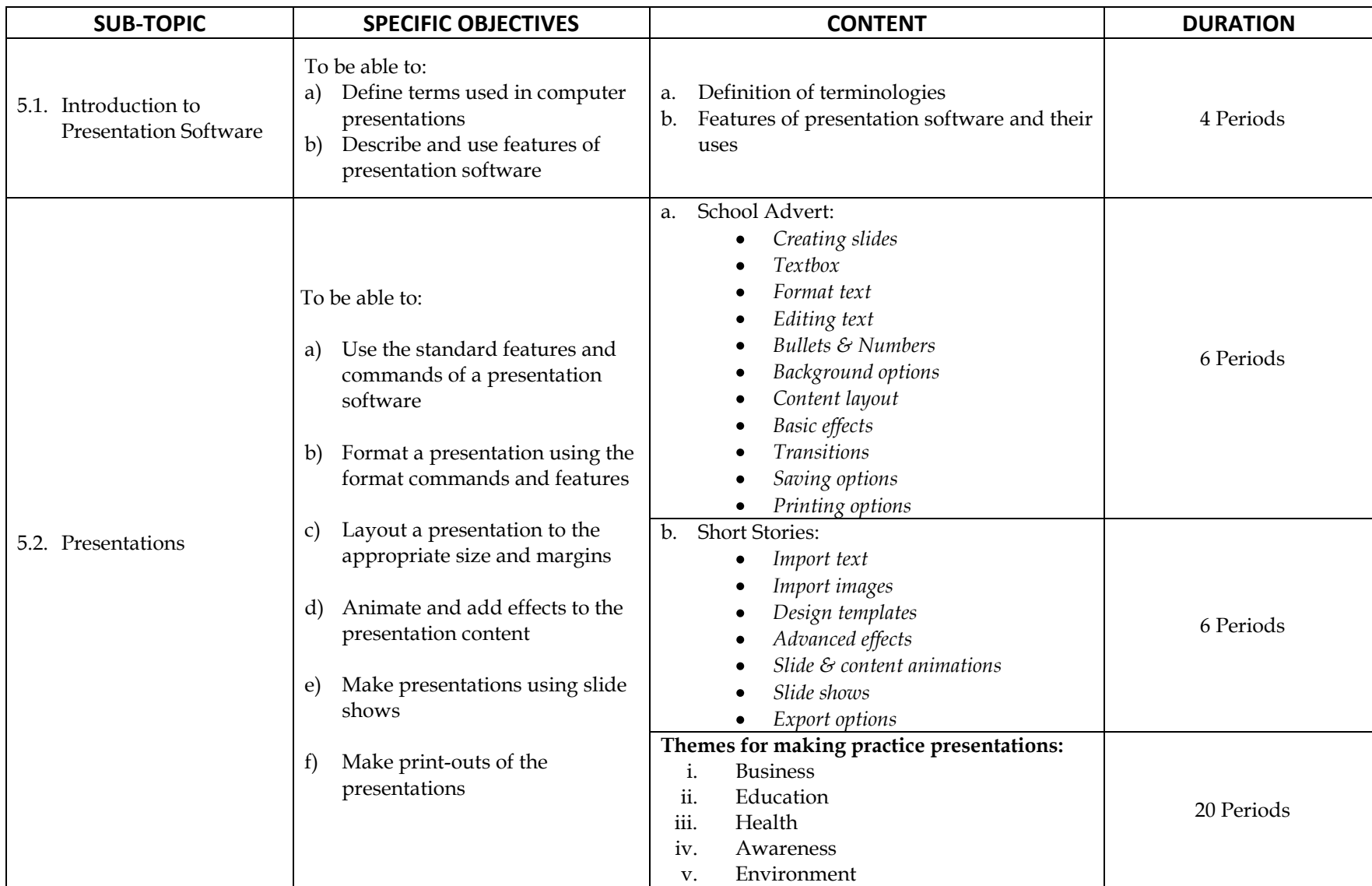

**Teaching and Learning Strategies:** Teacher should guide learners to discover on their own; Learning should be through observations by learners; Teacher should demonstrate to the learners to achieve learning; Learners should engage in self study; *Practical work is a must for Presentations.* **Assessment:** Written tests, Quizzes, Assignments, Oral Questions, Exercises, Projects and Practical tests or

exercises.

### <span id="page-29-0"></span>**CLASS: SENIOR THREE TERM: ONE DURATION: 36 PERIODS**

#### **TOPIC 6: SYSTEM START-UP AND CONFIGURATION**

**GENERAL OBJECTIVE:** To enable the learner to understand and acquire skills for computer setup and maintenance.

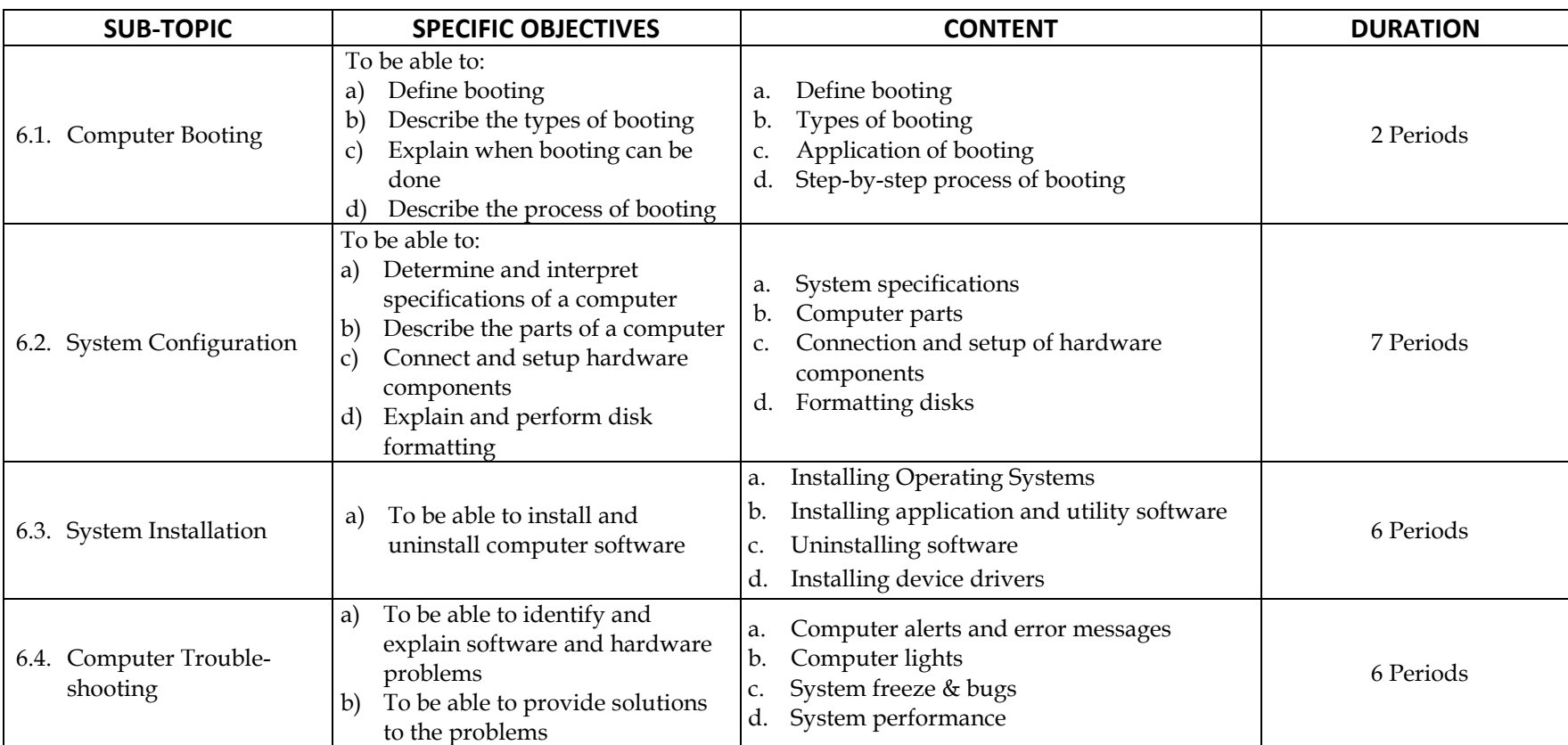

**Teaching and Learning Strategies:** Teacher should guide learners to discover on their own; Learning should be through observations by learners; Teacher should demonstrate to the learners to achieve learning; Learners should engage in self study; *Practical work and hands-on practice is a must for this topic.*

**Assessment:** Written tests, Quizzes, Assignments, Oral Questions, Exercises, Projects and Practical tests or exercises.

**TOPIC 7:** COMPUTER COMMUNICATIONS

#### **GENERAL OBJECTIVE:** To enable the learner to understand and acquire skills for computer connections and communication.

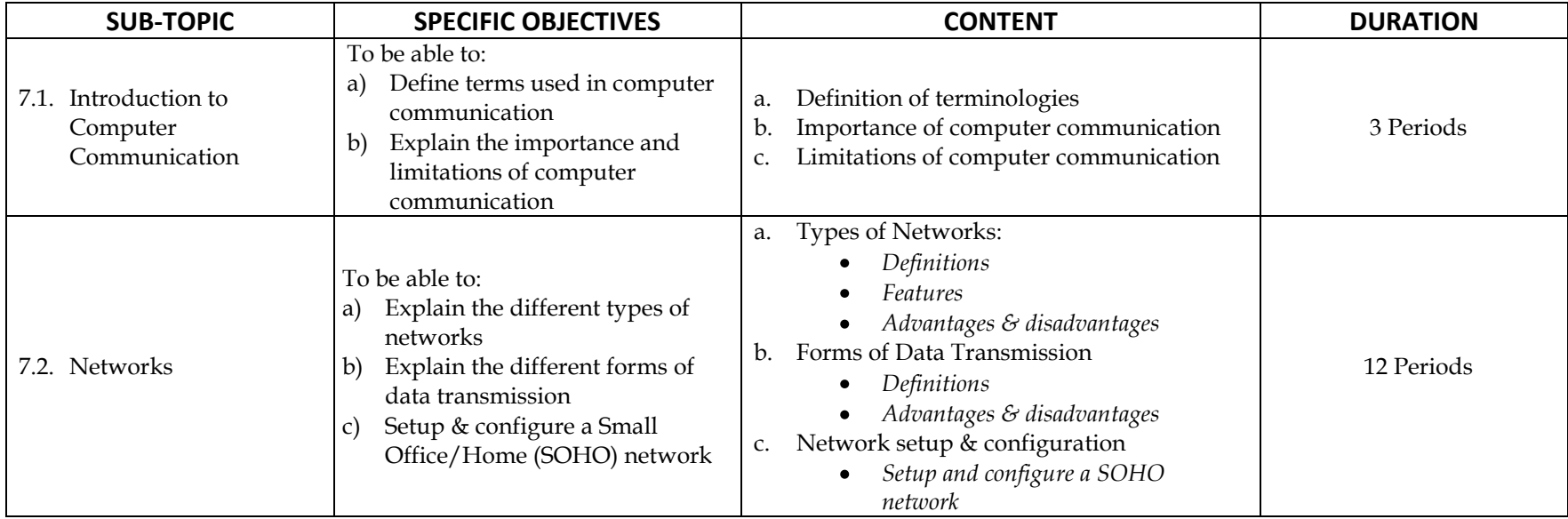

**Teaching and Learning Strategies:** Teacher should guide learners to discover on their own; Learning should be through observations by learners; Teacher should demonstrate to the learners to achieve learning; Learners should engage in self study; *Practical work and hands-on practice is a must for this topic.*

### <span id="page-31-0"></span>**CLASS: SENIOR THREE TERM: TWO DURATION: 36 PERIODS**

#### **TOPIC 8:** SPREADSHEETS

**GENERAL OBJECTIVE:** To enable the learner to understand and use spread sheet software.

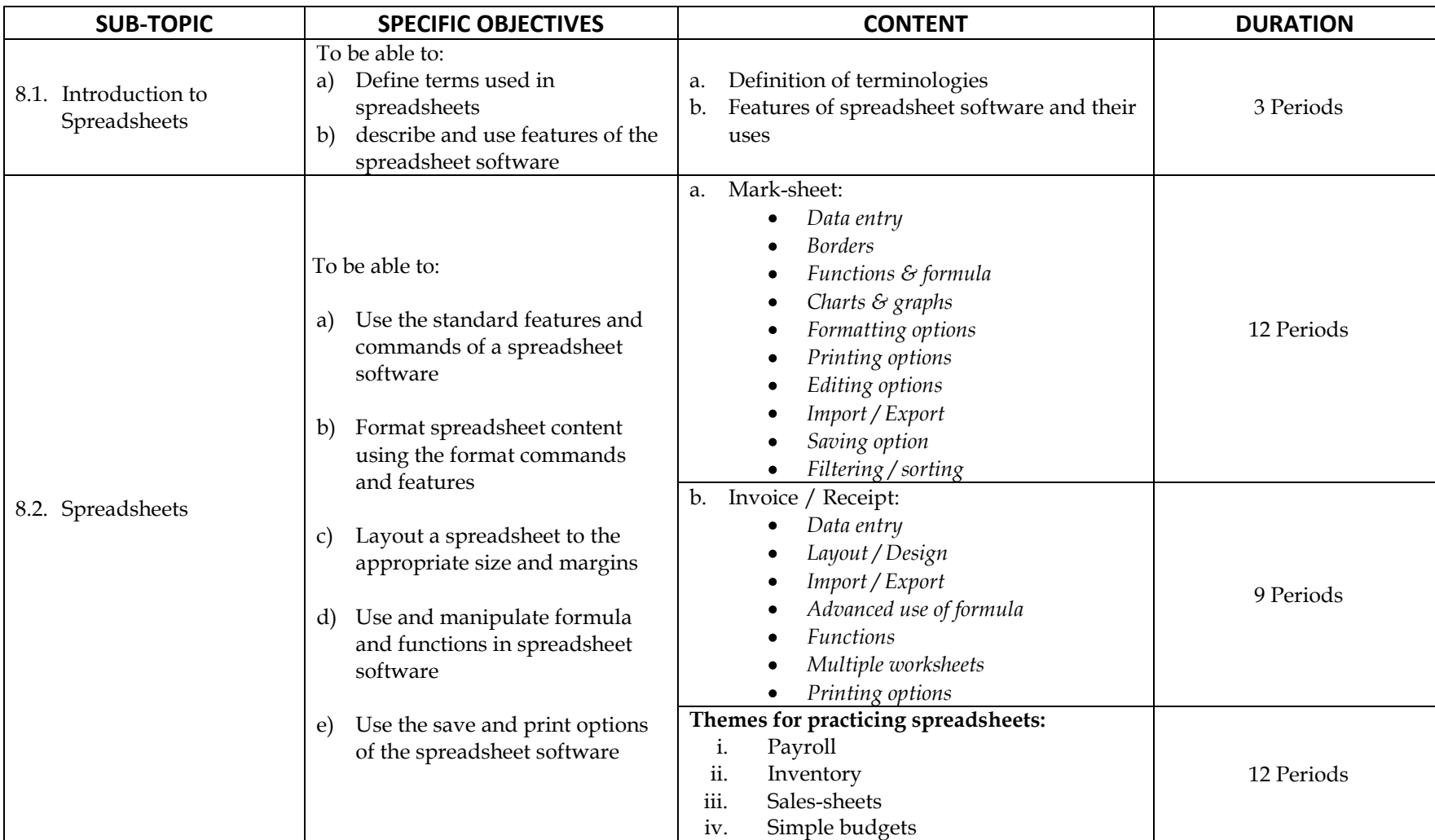

**Teaching and Learning Strategies:** Teacher should guide learners to discover on their own; Learning should be through observations by learners; Teacher should demonstrate to the learners to achieve learning; Learners should engage in self study; *Practical work and hands-on practice is a must for this topic.*

### <span id="page-33-0"></span>**CLASS: SENIOR THREE TERM: THREE DURATION: 36 PERIODS**

#### **TOPIC 9:** WEB DESIGNING

**GENERAL OBJECTIVE:** To enable the learner to understand and use web design tools.

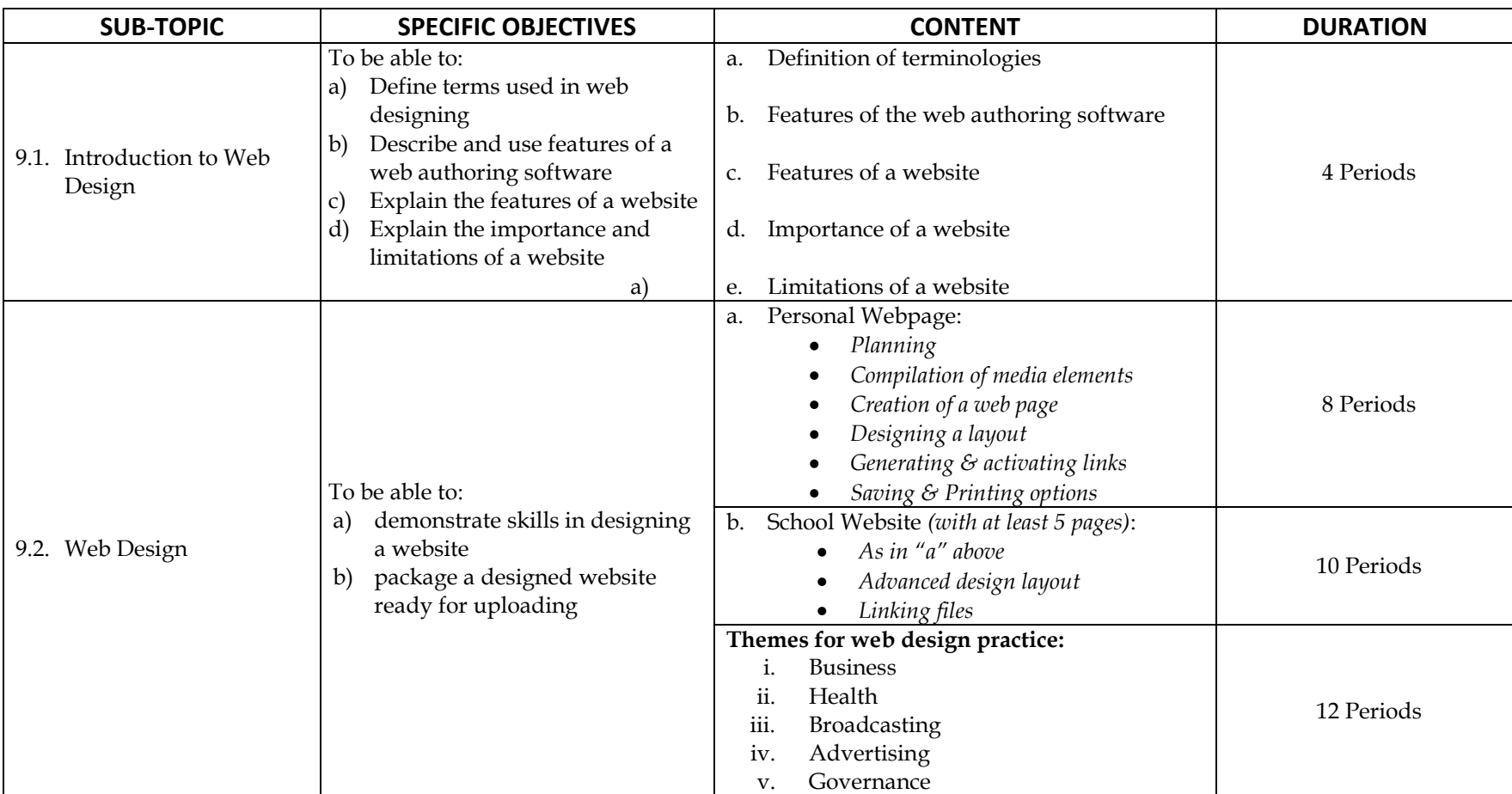

**Teaching and Learning Strategies:** Teacher should guide learners to discover on their own; Learning should be through observations by learners; Teacher should demonstrate to the learners to achieve learning; Learners should engage in self study; *Practical work and hands-on practice is a must for this topic. A resource person can be used in this topic to supplement the teacher's input.*

#### <span id="page-34-0"></span>**CLASS: SENIOR FOUR TERM: ONE DURATION: 36 PERIODS**

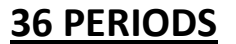

#### **TOPIC 10:** DATABASES

**GENERAL OBJECTIVE:** To enable the learner to understand and use data base development software.

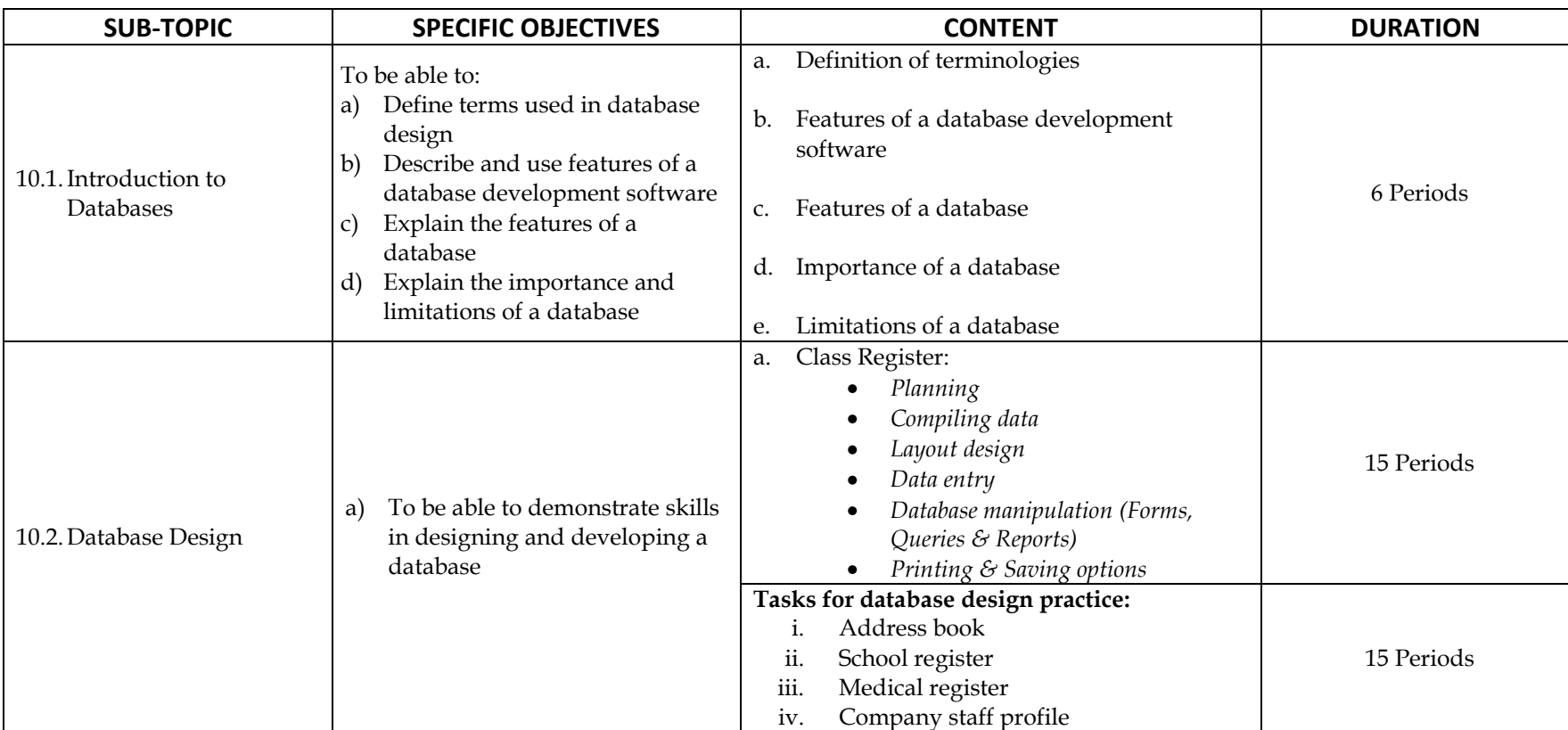

**Teaching and Learning Strategies:** Teacher should guide learners to discover on their own; Learning should be through observations by learners; Teacher should demonstrate to the learners to achieve learning; Learners should engage in self study; *Practical work and hands-on practice is a must for this topic. A resource person can be used in this topic to supplement the teacher's input.*

#### <span id="page-35-0"></span>**CLASS: SENIOR FOUR TERM: TWO DURATION: 36 PERIODS**

#### **TOPIC 11:** ELEMENTARY COMPUTER PROGRAMMING

**GENERAL OBJECTIVE:** To enable the learner to understand basics of elementary programming.

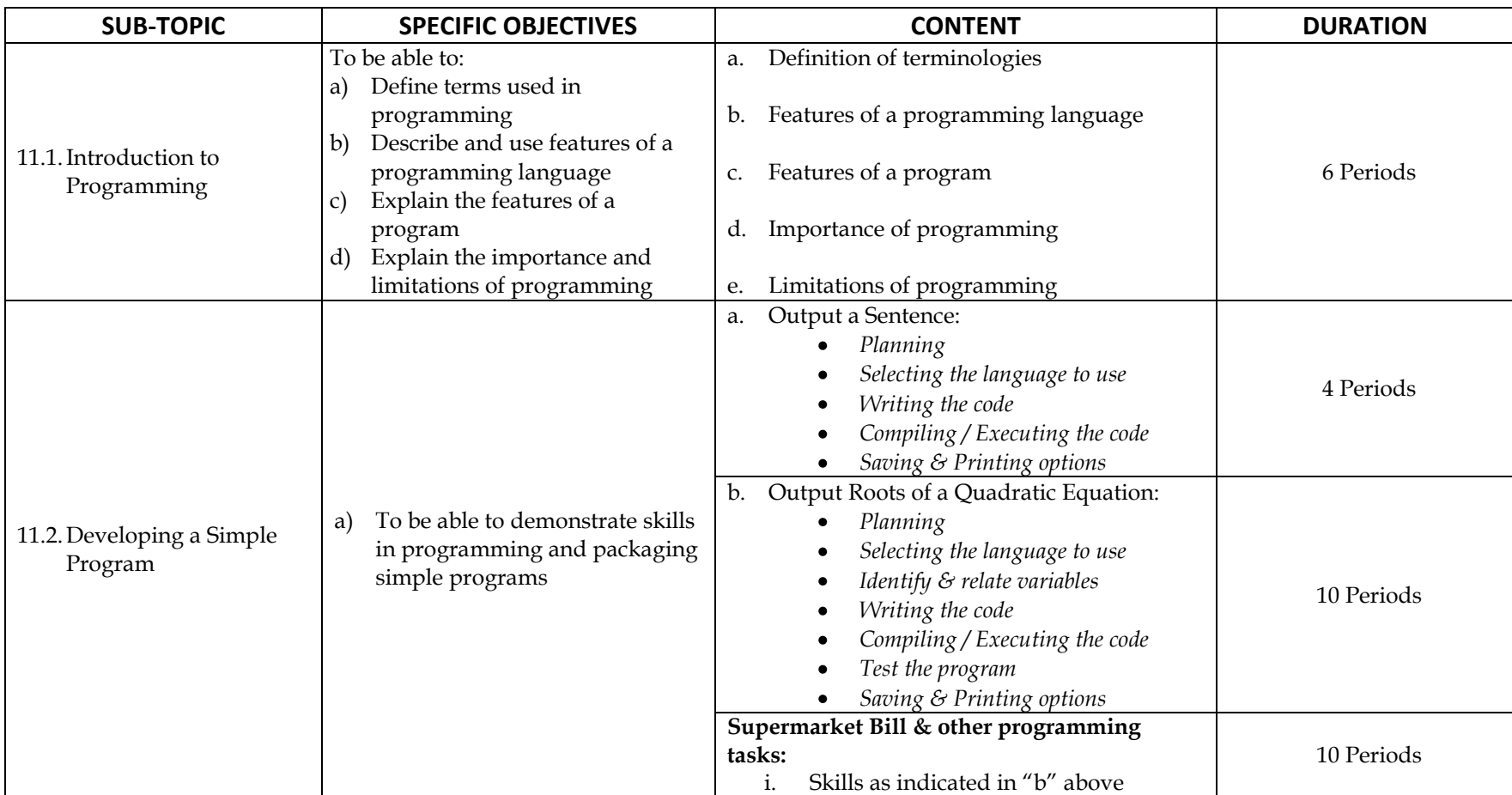

**Teaching and Learning Strategies:** Teacher should guide learners to discover on their own; Learning should be through observations by learners; Teacher should demonstrate to the learners to achieve learning; Learners should engage in self study; *Practical work and hands-on practice is a must for this topic. A resource person can be used in this topic to supplement the teacher's input.* **Assessment:** Written tests, Quizzes, Assignments, Oral Questions, Exercises, Projects and Practical tests or exercises.

#### **TOPIC 12:** TRENDS IN COMPUTING

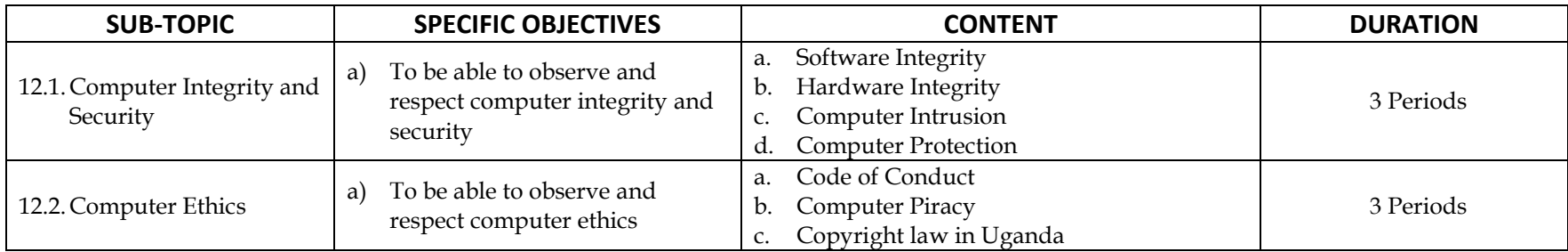

**GENERAL OBJECTIVE:** To enable the learner to understand and appreciate contemporary issues and developments in computing.

**Teaching and Learning Strategies:** Teacher should guide learners to discover on their own; Learning should be through observations by learners; Teacher should demonstrate to the learners to achieve learning; Learners should engage in self study; *a resource person can be used in this topic to supplement the teacher's input.*

**Assessment:** Written tests, Quizzes, Assignments, Oral Questions, Exercises and Projects.

### <span id="page-37-0"></span>**CLASS: SENIOR FOUR TERM: THREE DURATION: 15 PERIODS**

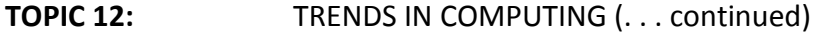

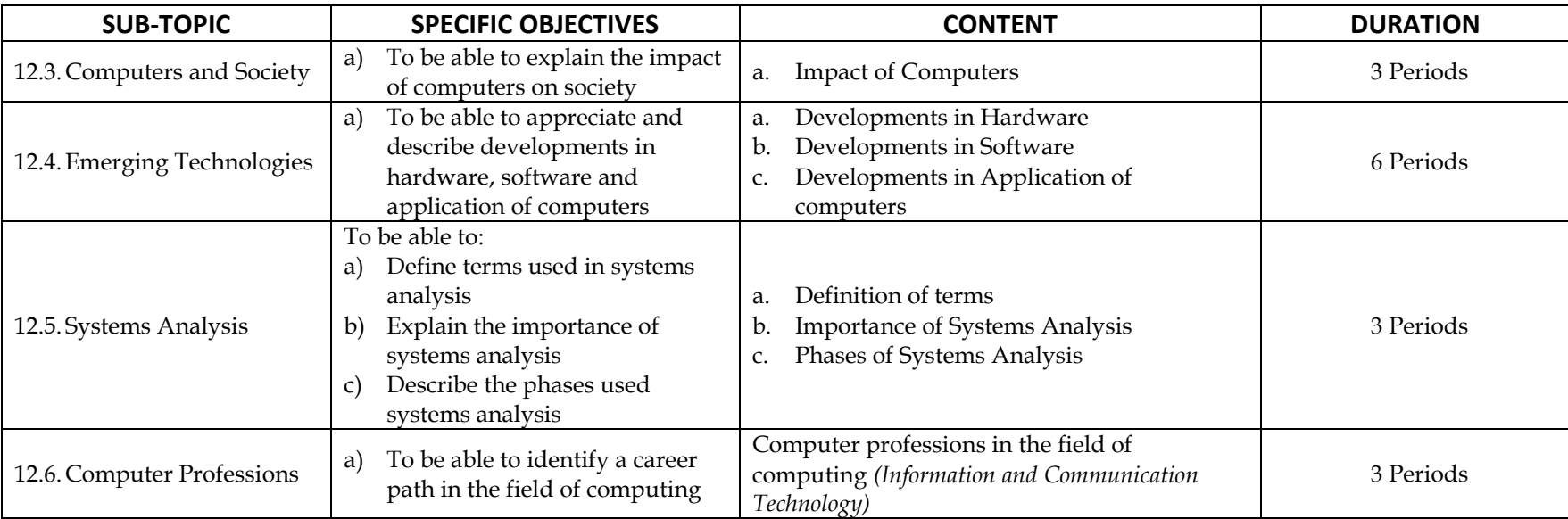

**Teaching and Learning Strategies:** Teacher should guide learners to discover on their own; Learning should be through observations by learners; Teacher should demonstrate to the learners to achieve learning; Learners should engage in self study; *a resource person can be used in this topic to supplement the teacher's input.*

**Assessment:** Written tests, Quizzes, Assignments, Oral Questions, Exercises and Projects.

### <span id="page-38-0"></span>**APPENDIX 1: BASIC REQUIREMENTS FOR TEACHING COMPUTER STUDIES**

For a school to teach and successfully implement the O-Level Computer Studies curriculum and for the students to attain and achieve the expected skills and competences in computing, the following basic or minimum requirements need to be instituted in the computer lab and/or in classroom.

- 1. Desktop Personal Computers or Laptops *(for students' and teachers' use)*
	- $\blacksquare$  Intel Pentium 3 / 4 (1.0GHz +) or AMD processor (1.5 GHz +)
	- **256 MB RAM**
	- 80 GB HDD
	- DVD / CD-RW Combo Drive
	- 17" / 19" CRT Monitor
	- Computer Speakers / Keyboard / Mouse
- 2. A closed and simple computer network with at least one (1) network hub.
- 3. Computer maintenance tools and/or kit
- 4. Fire Extinguisher
- 5. Safe Electrical installations *(provide a socket for each computer set)*
- 6. Uninterruptible Power Supply (UPS) Units

It is important to keep the ratio of computers to students as low as possible *(recommended for this subject is a ratio of 1:5 per stream)*

Note also that this syllabus requires a school to have computers (old or obsolete and working but not used for student software practice) for teacher's demonstration and students' hands-on practice in classroom / computer lab. These will cater for hardware setup and configuration, software installation, troubleshooting, and other hardware demonstrations the teacher has to do.

### <span id="page-39-0"></span>**COMPUTER STUDIES REFERENCE BOOKS**

- 1. Cox Joyce and Bellevue (2003) Quick Course in Microsoft Access 2003, Microsoft Press, Washington. (Latest: Microsoft Access 2007)
- 2. Favro, B (2003) Off to Work with Office 2003, Labyrinth Publications, El Sobrante, C.A. (Latest: Office 2007)
- 3. Freeze J. T (1998) Teach Yourself Computer Basics in 24 Hours, 1<sup>st</sup> Edition, Macmillan Computer Publishing, Indianapolis, U.S.A.
- 4. Gralla P. (1998) How the Internet Works, 4<sup>th</sup> Edition, Macmillan Computer Publishing, Indianapolis, U.S.A.
- 5. Hutchinson, S. And Coulthard, G (2004) Microsoft Office 2003 Professional, Boston, MA McGraw-Hill, Boston. (Latest: Microsoft Office 2007 Professional)
- 6. Kulcullen John (2003), Teach Yourself Microsoft PowerPoint 2003, IDG Books Worldwide, Inc., Foster City, C.A. (Latest: Microsoft PowerPoint 2007)
- 7. Maran, R (2004) Office 2003 Simplified, 4<sup>th</sup> Edition. IDG Book Worldwide, Inc., Foster City, C.A. (Latest: Office 2007)
- 8. Oxford Computer Training, (2002) Teach Yourself Windows XP, Hodder & Stoughton, London, Great Britain. (Latest: Windows Vista)
- 9. Oxford Computer Training, (2003) Teach Yourself PowerPoint 2003, Hodder & Stoughton, London, Great Britain. (Latest: Microsoft PowerPoint 2007)

10. Oxford Computer Training, (2003) Teach Yourself Excel 2003, Hodder & Stoughton, London, Great Britain. (Latest: Microsoft Excel 2007)

11. Oxford Computer Training, (2003) Teach Yourself Word 2003, Hodder & Stoughton, London, Great Britain. (Latest: Microsoft Word 2007)

12. Oxford Computer Training, (2003) Teach Yourself Access, Hodder & Stoughton, London, Great Britain. (Latest: Microsoft Access 2007)

13. Perry G. (1999) Teach Yourself PCs, in 24 Hrs, 2<sup>nd</sup> Edition. Macmillan Computer Publishing, Indianapolis. U.S.A.

14. Shelley O'Hara, Denise B. Vega & Julia Kelly (2003) Discover Office 2003, Foster City, CA: IDG Books Worldwide. (Latest: Office 2007)

15. Snell N. (1999) Teach Yourself Internet in 24 Hrs, 2<sup>nd</sup> Edition. Macmillan Computer Publishing, Indianapolis, U.S.A.

16. Snell N. (1999) Teach Yourself to Create WebPages in 24 Hrs, 2<sup>nd</sup> Edition, Macmillan Computer Publishing, Indianapolis. U.S.A.

17. Whitehead P. and Maran R. <u>Teach Yourself the Internet and the World Wide Web,</u> 1<sup>st</sup> Edition, IDG Books Worldwide, Foster City, C.A.

18. White R. How Computers Work, 4<sup>th</sup> Edition, Indianapolis, Macmillan Computer Publishing, U.S.A.

19. Brendan Munnelly and Paul Holden ECDL: The Complete Coursebook, Pearson.

20. Sarah E. Hutchinson and Stacey C. Sawyer Computers, Coomunication and Information, 7<sup>th</sup> Edition, McGraw Hill (www.mhhe.com/it)